# **Freitag, 11.12.2020, 13.30-15.30 Uhr – Fortgeschrittenenkurs I: Datenimport und -visualisierung, Rechtevergabe**

**Erläuterung:** In diesen Übungseinheiten lernen Sie, wie Sie im REDE SprachGIS eigene Daten schnell und einfach visualisieren und sich diese anschließend als Bilddatei herunterladen können.

#### **Übungseinheit 1 – Erstellen einer Vollformenkarte**

Aufgabe: Importieren Sie eine CSV-Datei in das REDE SprachGIS und visualisieren Sie die Daten als Vollformenkarte.

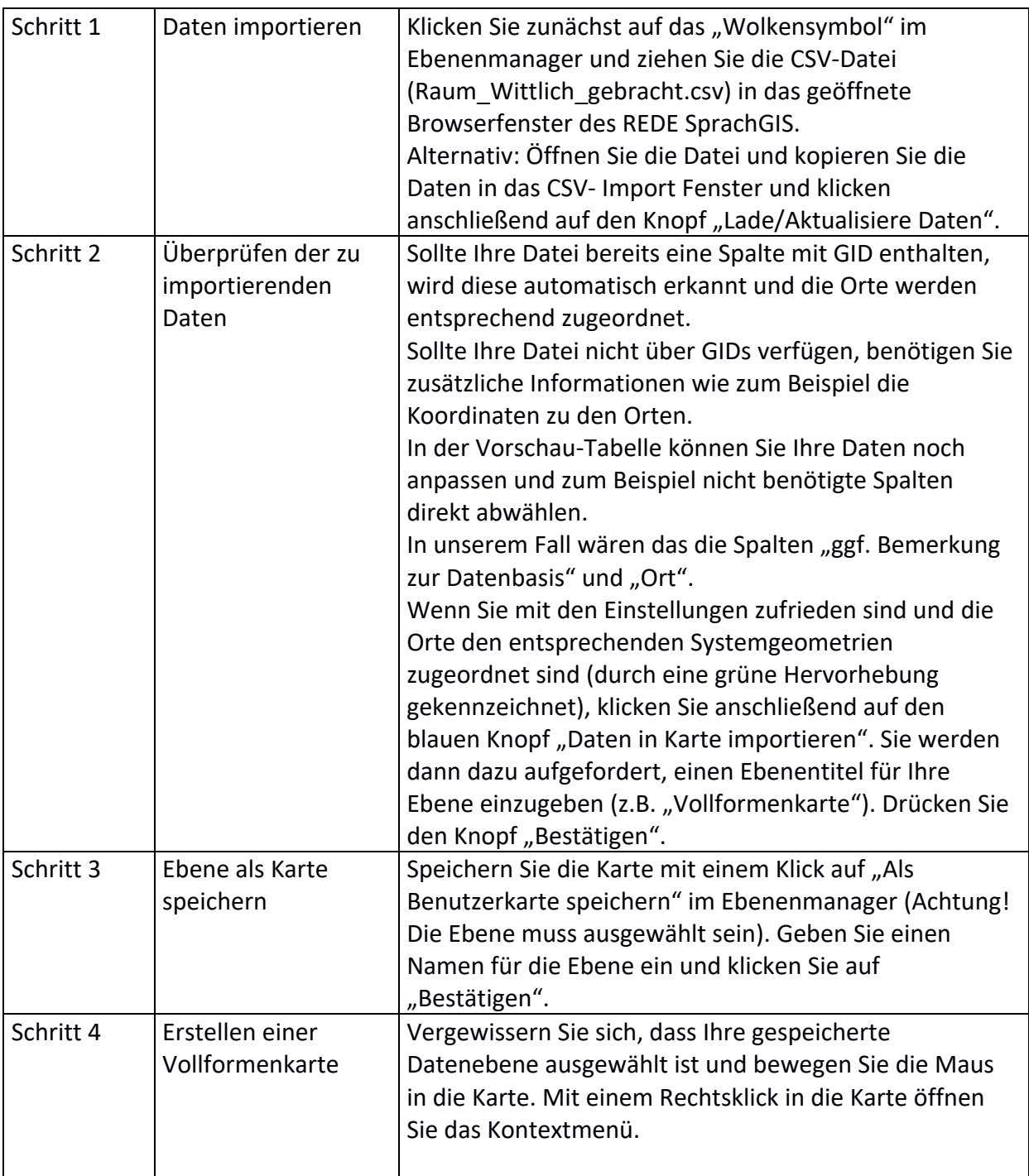

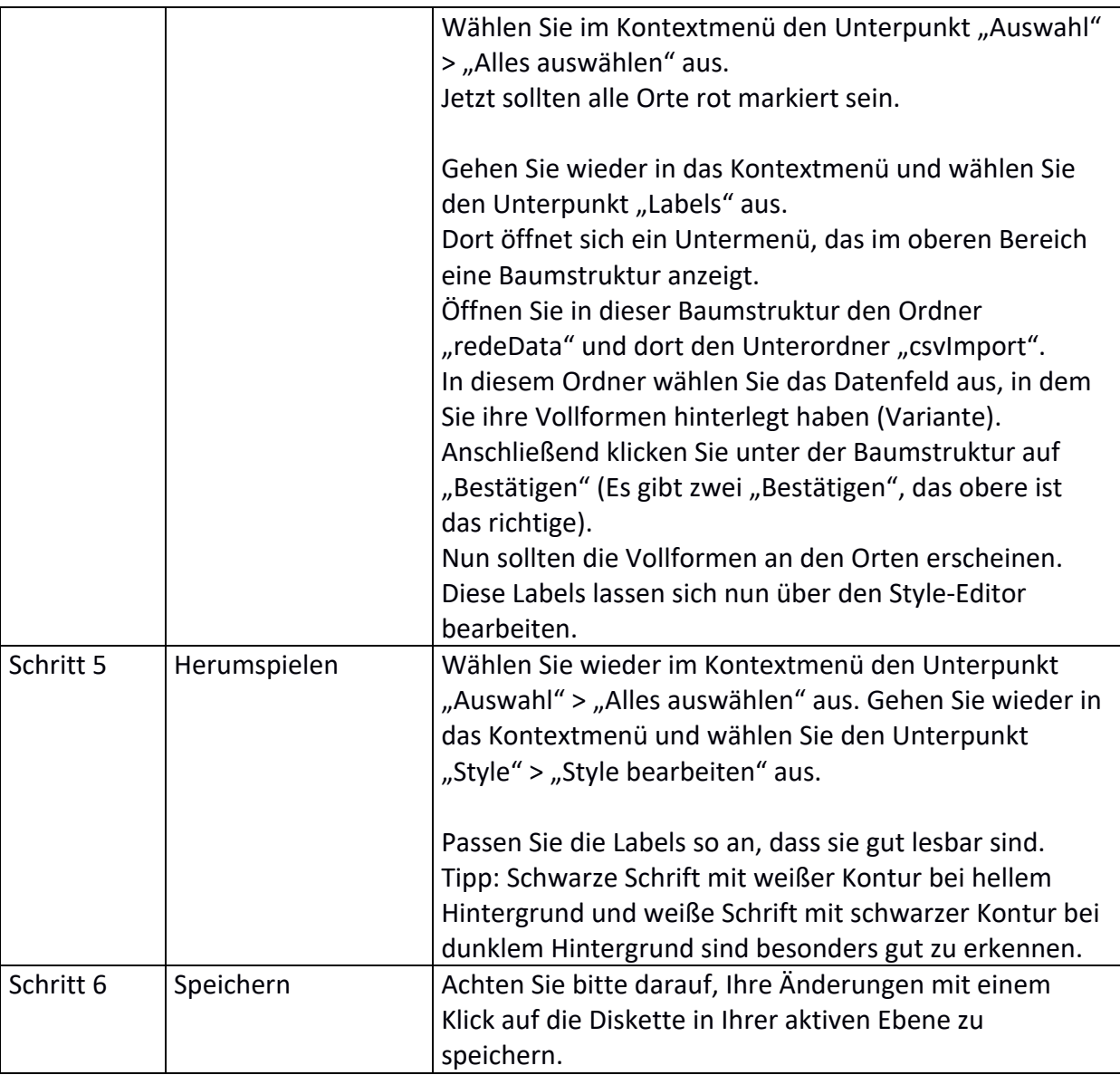

### **Übungseinheit 2 – Erstellen einer Punkt-Symbol-Karte**

Aufgabe: Visualisieren Sie die bereits geladenen Daten als Punkt-Symbol-Karte.

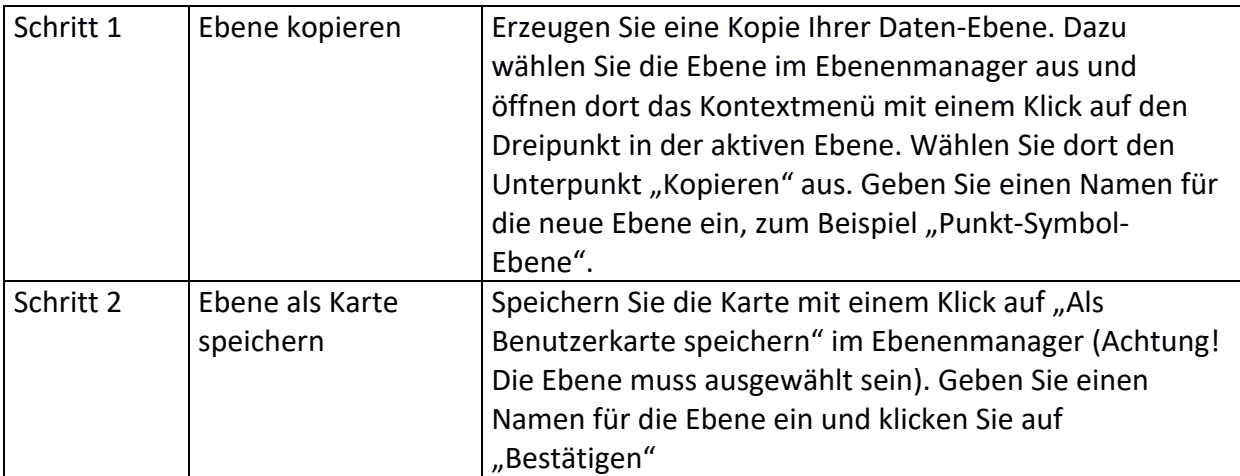

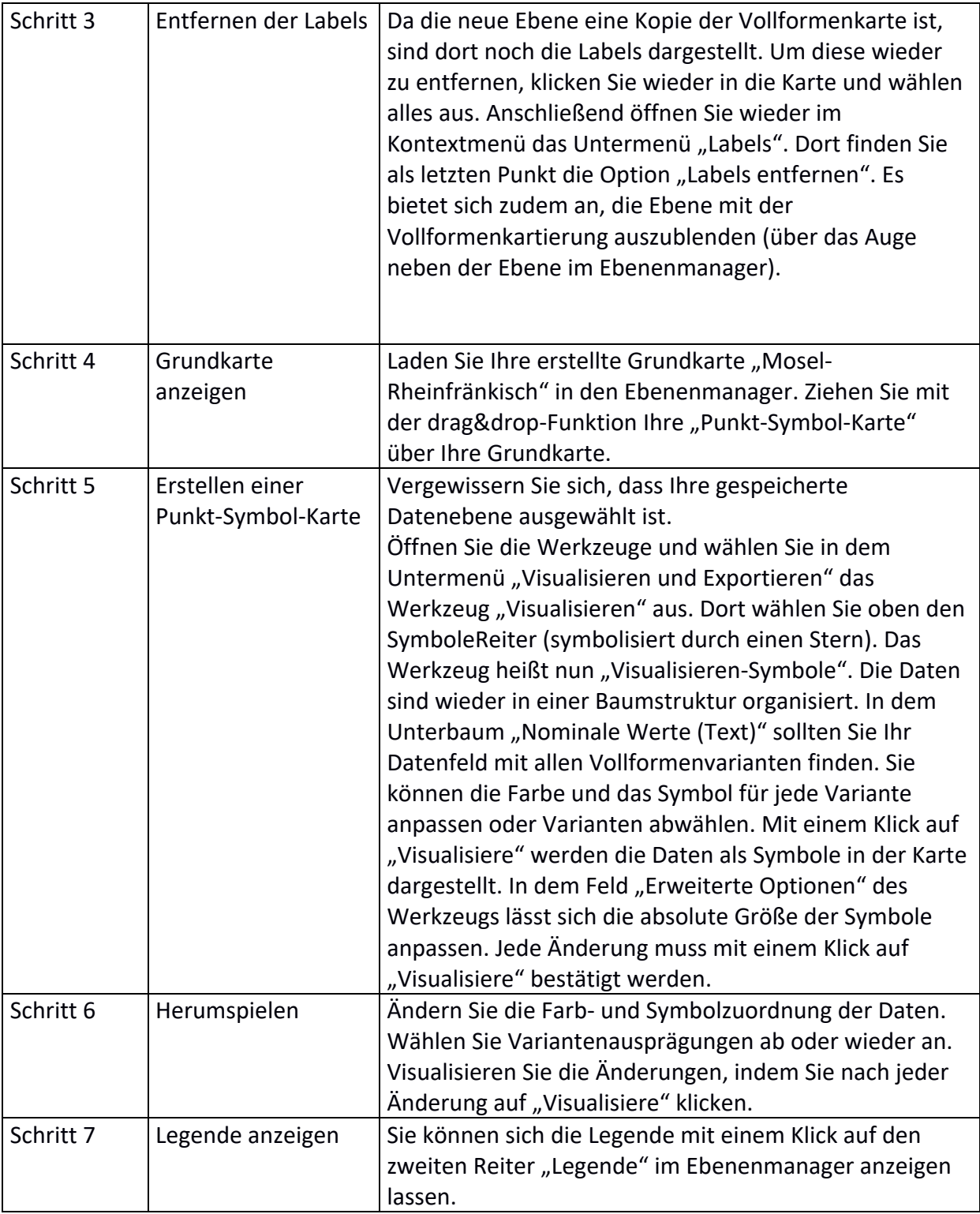

### **Übungseinheit 3 – Visualisieren von Verteilungen**

Aufgabe: Laden Sie das "Stammvokal\_IPA\_Füße.csv" in das REDE SprachGIS und visualisieren Sie die darin enthaltenen Verteilungsdaten als Balkendiagramm.

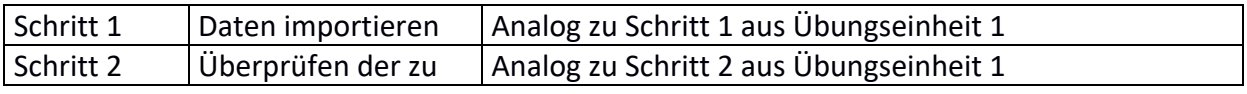

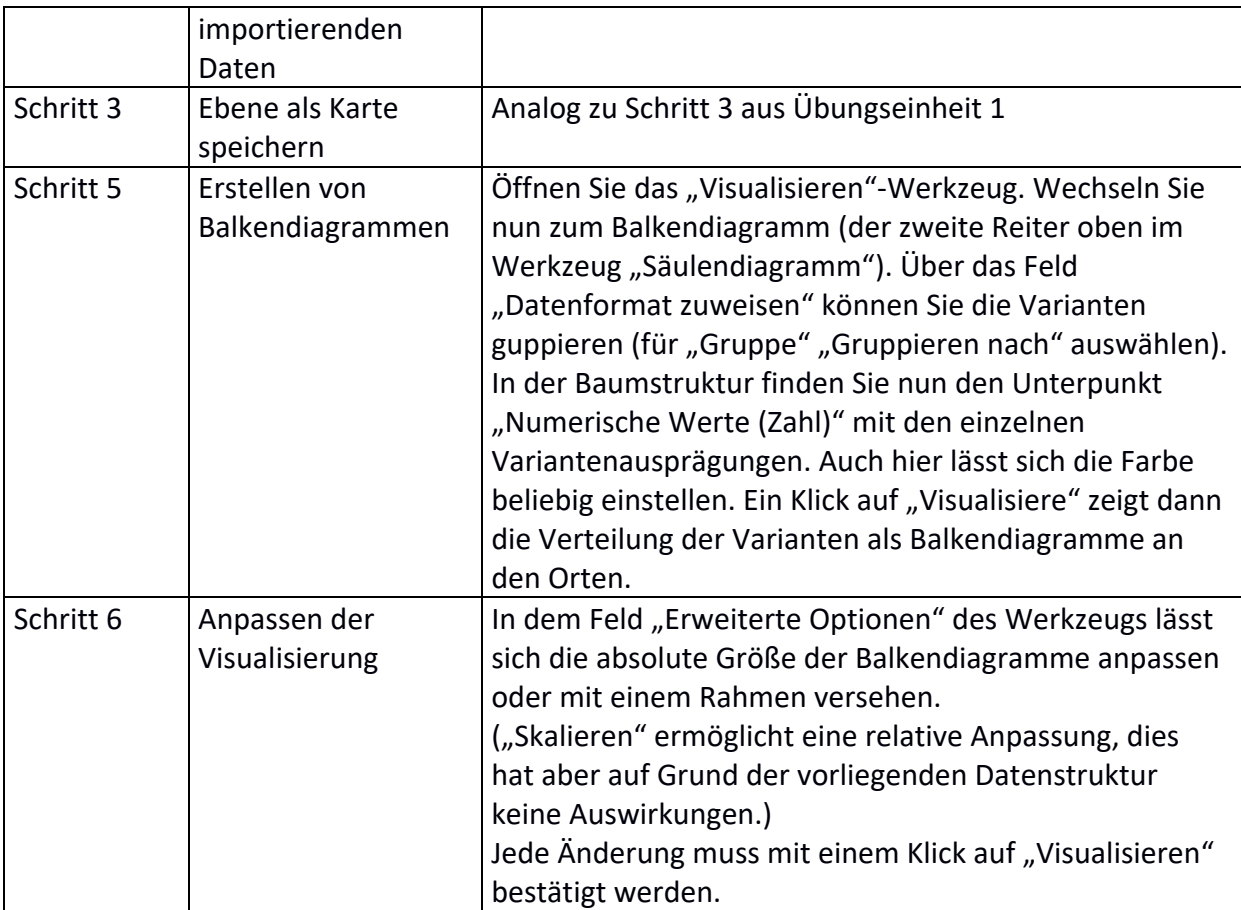

# **Übungseinheit 4 – Rechteverwaltung von Karten**

Aufgabe: Geben Sie einer andern Person Lese-Rechte zu einer Ihrer Karten.

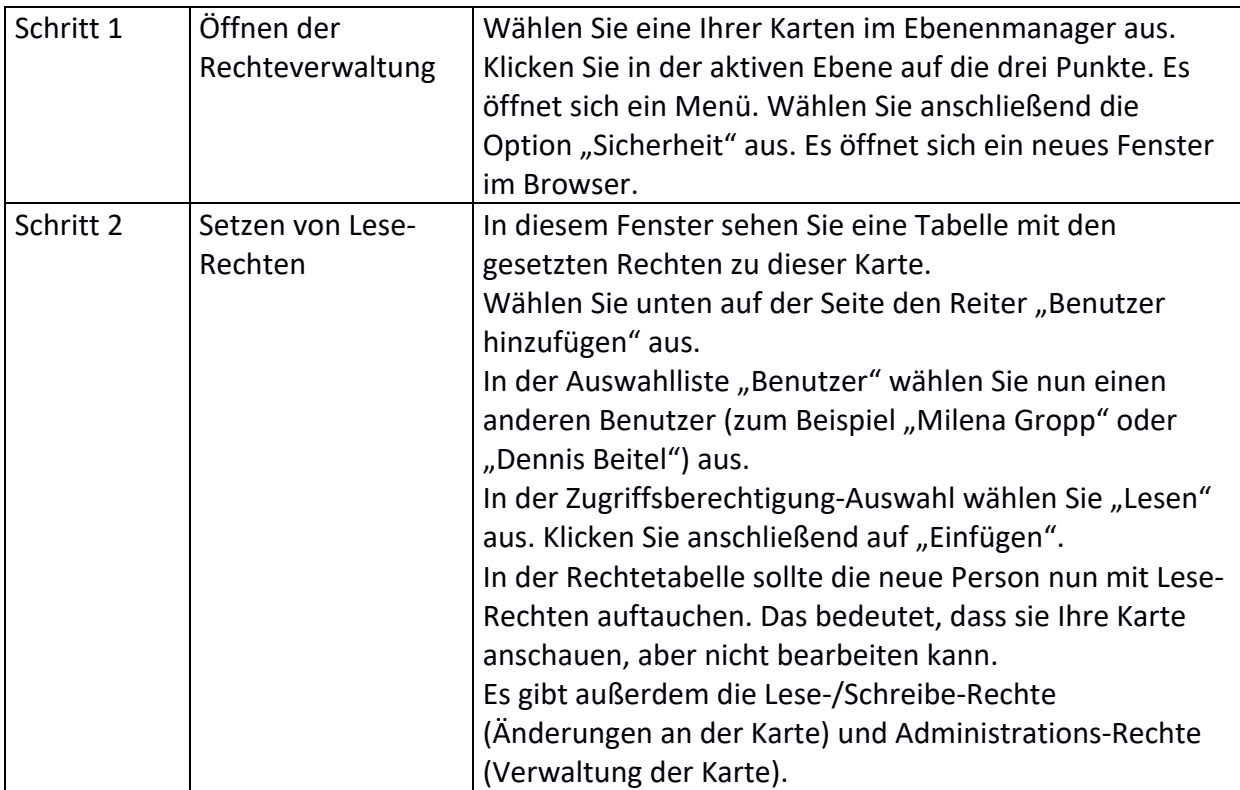